# USING GITHUB FOR TEAM PROJECTS

**PSU** Bootcamp on Reproducible Research

#### **OVERVIEW**

- Why do we need GitHub?
- GitHub Website Overview
- Understanding Open Source Contribution
- Using GitHub Desktop
  - Creating a repo, tracking files and committing to GitHub
  - Resolving conflicts
- GitHub pages (bonus)
  - Personal Website vs Project Website

#### WHY DO WE NEED GITHUB?

#### Alice's Computer

# Computer A File Version Database Version 3 Version 2 Version 1

#### **Bob's Computer**

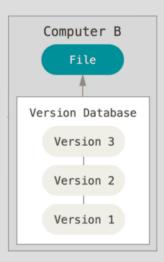

Alice and Bob are working on a team project for their Bioinformatics class

They decided to use Git to track changes on their computers.

#### Some challenges in team projects:

- Trouble keeping their local copies in sync with each other.
- Tracking who is working on which part of the project
- Review each other's code and discuss improvements.
- How can anyone use the tool, availability, usage?
- Handle Bug fixes & Add new features
- Track contributions from scientific community

#### Distributed Version Control System

https://git-scm.com/book/en/v2/Getting-Started-About-Version-Control

Alice's Computer

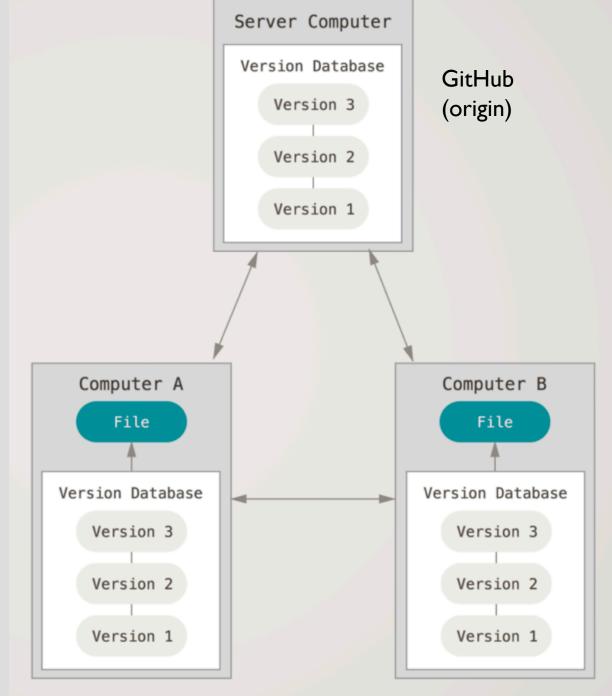

Bob's Computer

## GITHUB WEBSITE OVERVIEW

https://github.com/

#### OPEN SOURCE CONTRIBUTION

- Creating Issues
  - https://guides.github.com/features/issues/
- Forking a project
  - Creating a copy of the repo that allows you to contribute
- Understanding the GitHub flow
  - https://guides.github.com/introduction/flow/

# **DEMO: USING THE GITHUB FLOW**

https://github.com/PrashantKuntala/psubootcamp2019

## **GITHUB-DESKTOP**

https://desktop.github.com/

Installation and Demo

#### **GIT CONFLICTS**

• <a href="http://swcarpentry.github.io/git-novice/09-conflict/index.html">http://swcarpentry.github.io/git-novice/09-conflict/index.html</a>

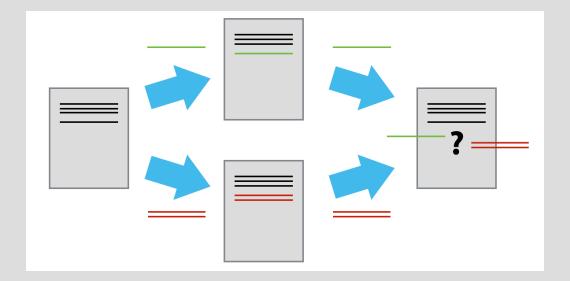

Deciding which changes to keep, when contributors make similar changes.

#### RESOURCES TO LEARN GIT

- https://try.github.io/
- https://git-scm.com/book/en/v2
- https://guides.github.com/
- http://swcarpentry.github.io/git-novice/
- Website using GitHub pages
  - https://pages.github.com/
  - https://jekyllrb.com/